# adaptium

## **Procesos de corte y preparación de bordes**

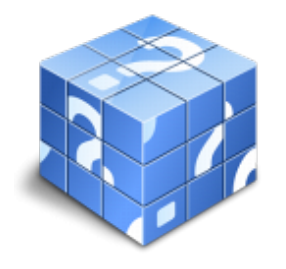

**Área:** Soldadura con electrodo revestido y tig **Modalidad:** Teleformación **Duración:** 30 h **Precio:** Consultar

[Curso Bonificable](https://adaptium.campusdeformacion.com/bonificaciones_ft.php) **[Contactar](https://adaptium.campusdeformacion.com/catalogo.php?id=58071#p_solicitud)** [Recomendar](https://adaptium.campusdeformacion.com/recomendar_curso.php?curso=58071&popup=0&url=/catalogo.php?id=58071#p_ficha_curso) [Matricularme](https://adaptium.campusdeformacion.com/solicitud_publica_curso.php?id_curso=58071)

### **OBJETIVOS**

Adquirir los conocimientos adecuados sobre los Procesos de corte y preparación de bordes en lo referente a la Soldadura con arco eléctrico con electrodos revestidos.

### **CONTENIDOS**

1 seguridad en el corte de chapas y perfiles metálicos - 1.1 medidas de prevención - 2 corte de chapas y perfiles oxicorte - 2.1 fundamentos y tecnología del oxicorte - 2.2 características del equipo y elementos auxiliares - 2.3 técnicas operativas con oxicorte - 2.4 defectos del oxicorte - 2.5 mantenimiento básico - 2.6 corte de chapas, perfiles y tubos oxidantes - 3 corte de chapas y perfiles con arcoplasma - 3.1 fundamentos y tecnología del arcoplasma - 3.2 características del equipo - 3.3 técnicas operativas con arcoplasma - 3.4 defectos del arcoplasma - 3.5 mantenimiento básico - 3.6 corte de chapas, perfiles y tubos con arcoplasma - 4 corte de chapas y perfiles por arcoaire - 4.1 bordes de soldadura y resanado de piezas defectuosas - 4.2 características del equipo y elementos auxiliares - 4.3 técnicas operativas con arco aire - 4.4 defectos del corte por arco aire - 4.5 mantenimiento básico - 4.6 aplicación práctica de corte por arco aire - 5 corte mecánico de chapas y perfiles - 5.1 aplicación práctica del corte mecánico - 6 maquinas de corte - 6.1 máquinas de corte por lectura óptica - 6.2 máquinas tipo pórtico automatizadas con cnc - 6.3 elementos principales de una instalación automática - 7 medición, verificación y control en el corte - 7.1 control dimensional del producto final - 7.2 cuestionario: cuestionario módulo 1 unidad 2 -

### **METODOLOGIA**

- **Total libertad de horarios** para realizar el curso desde cualquier ordenador con conexión a Internet, **sin importar el sitio desde el que lo haga**. Puede comenzar la sesión en el momento del día que le sea más conveniente y dedicar el tiempo de estudio que estime más oportuno.
- En todo momento contará con un el **asesoramiento de un tutor personalizado** que le guiará en su proceso de aprendizaje, ayudándole a conseguir los objetivos establecidos.
- **Hacer para aprender**, el alumno no debe ser pasivo respecto al material suministrado sino que debe participar, elaborando soluciones para los ejercicios propuestos e interactuando, de forma controlada, con el resto de usuarios.
- **El aprendizaje se realiza de una manera amena y distendida**. Para ello el tutor se comunica con su alumno y lo motiva a participar activamente en su proceso formativo. Le facilita resúmenes teóricos de los contenidos y, va controlando su progreso a través de diversos ejercicios como por ejemplo: test de autoevaluación, casos prácticos, búsqueda de información en Internet o participación en debates junto al resto de compañeros.
- **Los contenidos del curso se actualizan para que siempre respondan a las necesidades reales del**

## adaptium

**mercado.** El departamento multimedia incorpora gráficos, imágenes, videos, sonidos y elementos interactivos que complementan el aprendizaje del alumno ayudándole a finalizar el curso con éxito.

**El curso puede realizarse exclusivamente a través de Internet pero si el estudiante lo desea puede adquirir un manual impreso.** De esta manera podrá volver a consultar la información del curso siempre que lo desee sin que necesite utilizar el Campus Virtual o, estar conectado a Internet.

### **REQUISITOS**

Los requisitos técnicos mínimos son:

- Navegador Microsoft Internet Explorer 5.5 o superior, con plugin de Flash, cookies y JavaScript habilitados. No se garantiza su óptimo funcionamiento en otros navegadores como Firefox, Netscape, Mozilla, etc.
- Resolución de pantalla de 800x600 y 16 bits de color o superior.
- Procesador Pentium II a 300 Mhz o superior.
- 32 Mbytes de RAM o superior.